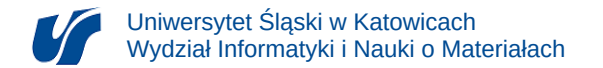

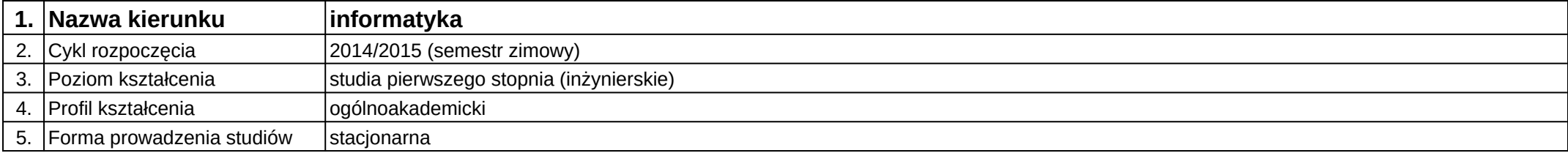

## **Moduł kształcenia:** Modelowanie 3D

**Kod modułu:** 08- IGO1S-13-6S18

## **1. Liczba punktów ECTS:** 4

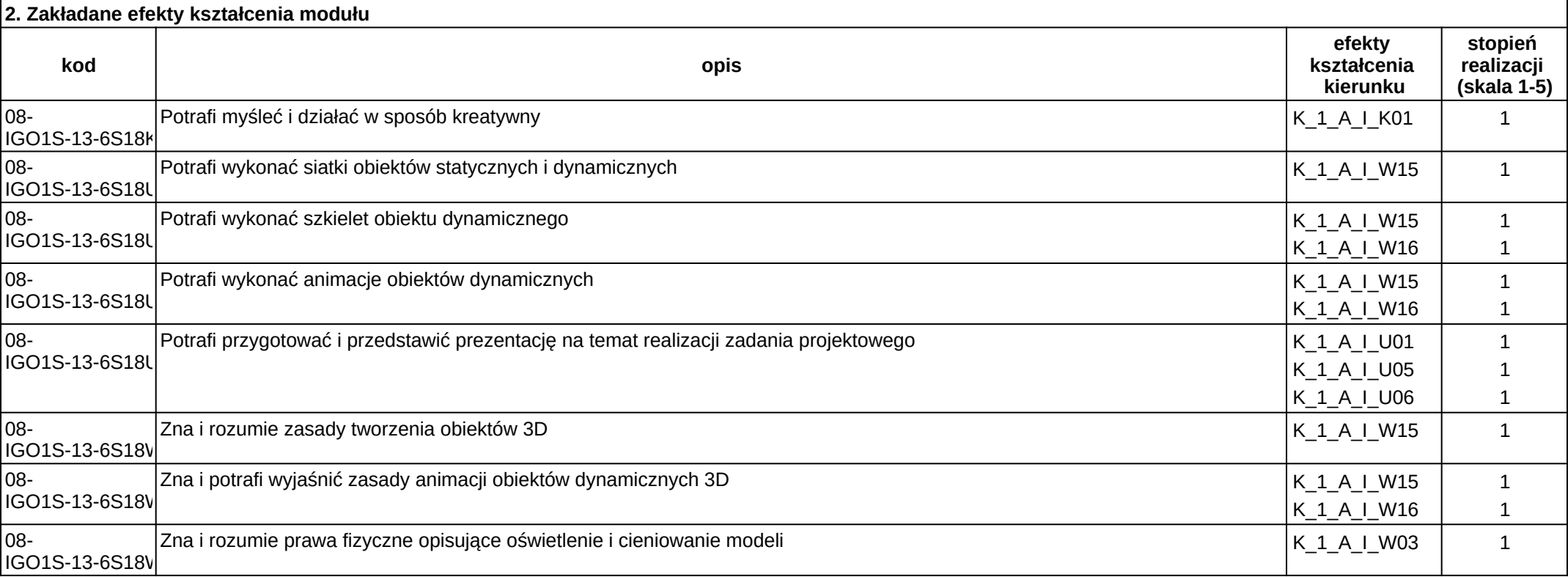

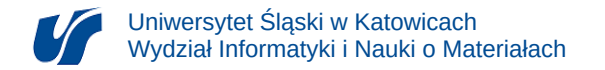

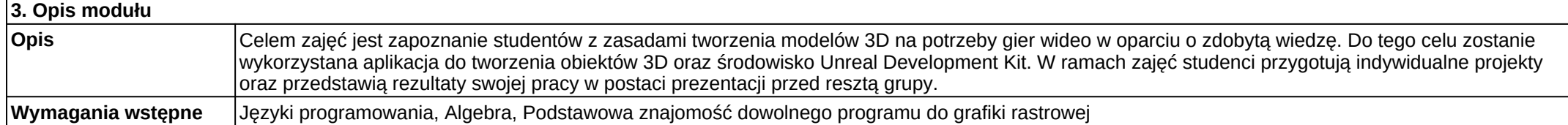

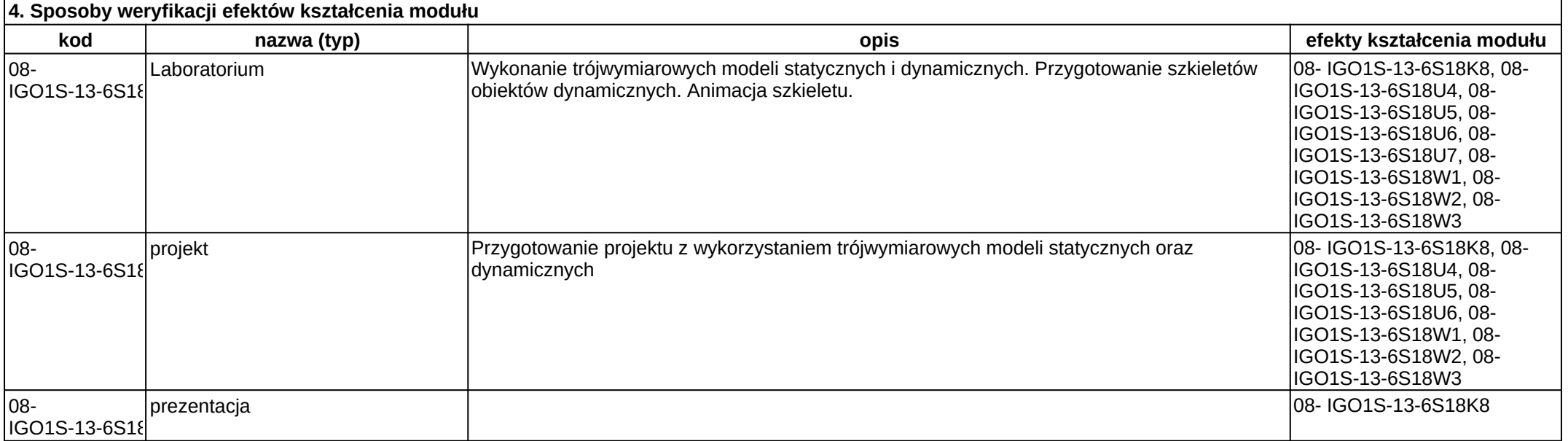

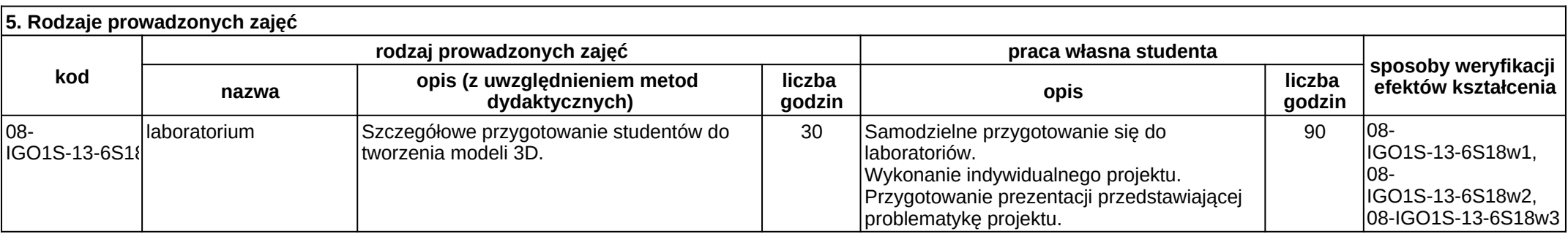